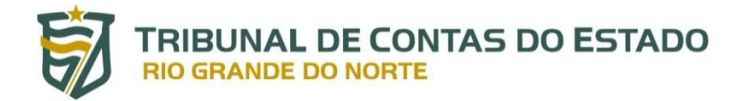

# **Controle Externo / SIAI – ANEXO 42**

## **UNIDADES JURISDICIONADAS – Estrutura Administrativa e Dirigentes**

## **MANUAL DE PREENCHIMENTO**

O Anexo em referência tem por finalidade coletar dados e documentos essenciais acerca da estrutura organizacional e dos dirigentes de todas as unidades jurisdicionadas do Tribunal de Contas do Estado do Rio Grande do Norte – TCE/RN.

Trata-se, pois, de Anexo fundamental para o Sistema Integrado de Auditoria Informatizada – SIAI, cuja desatualização do mesmo poderá impedir o preenchimento de inúmeros outros Anexos do referido Sistema**<sup>1</sup>** , gerando, por consequência, a impossibilidade de envio desses para o TCE/RN.

O referido Anexo deverá ser preenchido sempre que haja a necessidade de:

- cadastramento prévio de unidade gestora e respectivos dirigentes junto ao SIAI;

- atualização de dados e documentos relativos tanto a unidade quanto a dirigente(s) anteriormente cadastrados; e

- exclusão de cadastramento de unidade jurisdicionada, em razão de extinção da mesma.

Depreende-se do disposto no inciso II do art. 24 da Resolução nº 011/2016-TCE, combinado com o § 1º do art. 13 desta mesma norma, que o envio de tal Anexo deverá se dar, de modo individualizado, por cada unidade gestora<sup>2</sup> pertencente às administrações direta e indireta do Estado do Rio Grande do Norte e dos seus Municípios.

**2 "**Art. 24. Deverão ser enviados ao Tribunal de Contas, em meio eletrônico, outrossim:

 $\overline{a}$ 

.............................................................................................................................................................. II – pelos titulares dos Poderes Executivo e Legislativo do Estado e dos Municípios, do Poder Judiciário, do Ministério Público, da Defensoria Pública, das entidades da administração indireta e das demais unidades gestoras estaduais e municipais, eventualmente, informações acerca da sua estrutura organizacional, especificamente com relação às unidades orçamentárias e gestoras a ela vinculadas, bem como dos seus respectivos dirigentes, por meio do demonstrativo "Unidades Jurisdicionadas – Estrutura Administrativa e Dirigentes", conforme modelo constante do Anexo 42 do SIAI.

.............................................................................................................................................................. Art. 13. As unidades gestoras pertencentes às administrações direta e indireta do Estado do Rio Grande do Norte e dos seus Municípios ...

..............................................................................................................................................................

§ 1º Para efeito deste artigo e de outros dispositivos desta Resolução, considera-se unidade gestora a unidade orçamentária ou administrativa investida de poder para gerir créditos orçamentários e/ou recursos financeiros, de modo a compreender:

**<sup>1</sup> "**Para fins de possibilitar a operacionalização de envio dos Anexos do MÓDULO COLETA do SIAI, obedecidos os exatos termos do § 3º deste artigo, faz-se necessária a permanente manutenção junto ao referido Sistema de dados e documentos atualizados acerca da estrutura administrativa e respectivos dirigentes dos órgãos e entidades jurisdicionados do Tribunal de Contas por meio do Anexo 42.**"** (Resolução nº 011/2016-TCE, art. 27, § 9º)

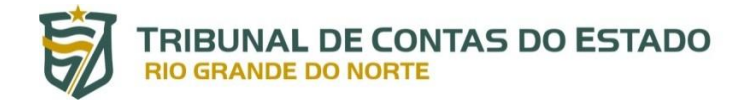

## **NORMAS ACERCA DO PREENCHIMENTO DO ANEXO**

#### **UNIDADE JURISDICIONADA**

Os campos a seguir destinam-se ao cadastramento/atualização de dados referentes à Unidade Gestora objeto de informação via SIAI.

### **Tópico – UNIDADE JURISDICIONADA**

- Campo: **Nome da Unidade Gestora –** registrar o nome da Unidade Gestora UG objeto de cadastramento junto ao SIAI, devidamente acompanhada da sua respectiva sigla, quando houver.
- **Obs.:** Só deverá ser cadastrada aquela **Unidade da Administração Pública estadual ou municipal**, quer orçamentária quer meramente administrativa, que se ache investida do poder de gerir recursos orçamentários e financeiros, sejam os seus próprios recursos, sejam os pertencentes a outra(s) unidade(s), em razão de descentralização.
- Campo: **Código da Unidade Gestora –** registrar a codificação (código numérico) por meio da qual a Unidade Orçamentária ou Administrativa objeto de informação via SIAI é identificada na condição de UNIDADE GESTORA em meio ao SISTEMA FINANCEIRO utilizado no âmbito do órgão/entidade da administração pública a que a mesma se vincula.

A referida codificação deverá conter a seguinte estrutura:

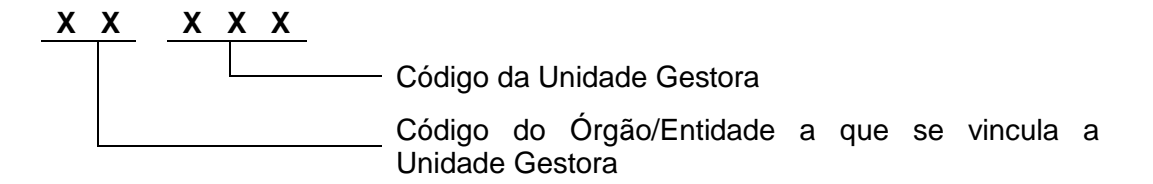

- **Obs.:** Poderá ser adotado como Código da Unidade Gestora a "Codificação de Unidade Orçamentária (classificação institucional)" atribuída à Unidade objeto de informação via SIAI no Orçamento a que a mesma se vincule, ou no seu respectivo Quadro de Detalhamento da Despesa – QDD, caso no seu SISTEMA FINANCEIRO ela não seja identificada por meio de codificação específica.
- Campo: **Administração –** informar se a UG vincula-se à Administração Direta ou à Administração Indireta.

**.** 

I – os órgãos, os fundos e as unidades administrativas vinculados à administração direta, possuidores de competência para licitar e/ou ordenar despesas;

II – as entidades autárquicas e fundacionais;

III – as empresas públicas, as sociedades de economia mista e suas controladas; e

IV – os consórcios públicos.**"**

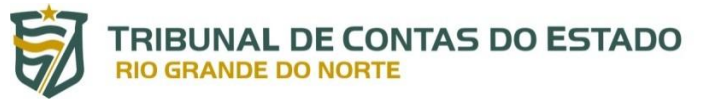

**Obs.:** O dado será automaticamente preenchido pelo Sistema, bastando um clique sobre a "forma de administração" a ser informada, conforme constante do rol disponibilizado no recurso "Selecione", presente no respectivo Campo.

Campo: **Situação –** informar se a UG encontra-se em situação ativa ou inativa.

- **Obs.:** O dado será automaticamente preenchido pelo Sistema, bastando um clique sobre a "situação" a ser informada, conforme constante do rol disponibilizado no recurso "Selecione", presente no respectivo Campo.
- Campo: **CNPJ –** registrar o número do CNPJ (Cadastro Nacional da Pessoa Jurídica) da UG.
- Campo: **Natureza –** informar a natureza da UG.
- **Obs.: 1 –** O dado será automaticamente preenchido pelo Sistema, bastando um clique sobre a "natureza" a ser informada, conforme constante do rol disponibilizado no recurso "Selecione", presente no respectivo Campo; e **2 –** Caso seja selecionada a natureza "Outros", o Sistema disponibilizará o Campo "Especificar" a fim de que, obrigatoriamente, seja efetuada a especificação da adequada natureza da UG objeto de cadastramento.

#### **Tópico – ENDEREÇO**

- Campo: **CEP –** registrar o número do CEP (Código de Endereçamento Postal) correspondente ao endereço onde se localiza o prédio-sede da UG objeto de informação via SIAI.
- Campo: **Bairro –** informar o nome do bairro onde se acha situado o prédio-sede da UG.
- Campo: **Logradouro –** informar o nome do logradouro (avenida, rua, travessa, praça, rodovia, estrada, vila etc.) onde se acha situado o prédio-sede da UG.
- **Obs.:** Após o nome do logradouro, apor o número do prédio, substituindo-o pela informação S/N quando da inexistência de numeração para o mesmo.
- Campo: **Estado –** o Sistema assumirá automaticamente como UF (Unidade Federativa) a sigla RN.
- Campo: **Cidade –** informar o nome da cidade na qual se acha situado o prédio-sede da UG.
- **Obs.:** O dado será automaticamente preenchido pelo Sistema, bastando um clique sobre o "nome da cidade" a ser informada, conforme constante do rol disponibilizado no recurso "Selecione", presente no respectivo Campo.
- Campo: **Complemento –** apor informações complementares relativas ao endereço da UG, a exemplo de número do andar etc.

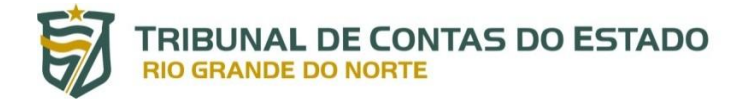

## **Tópico – NORMA REGULAMENTADORA**

- Campo: **ANEXAR –** enviar para o TCE/RN, obrigatoriamente, via digitalizada da norma jurídica (lei) na qual conste a efetiva criação da Unidade Gestora objeto de cadastramento junto ao SIAI.
- **Obs.:** Mediante um simples clique por sobre o termo "ANEXAR", situado em figura hachurada do *layout* do tópico "NORMA REGULAMENTADORA", faz-se possível localizar no computador o arquivo contenedor do texto da norma jurídica em referência, para fins de anexá-lo a este Campo, automaticamente, permitindo o envio do mesmo ao TCE/RN, via SIAI.

#### **GESTOR(ES) RESPONSÁVEL(ÉIS)**

Os campos a seguir destinam-se ao cadastramento/atualização de dados referentes ao "titular (gestor máximo)" da Unidade Gestora objeto de informação via SIAI, ao "ordenador de despesas" da mesma, assim como aos seus respectivos substitutos.

#### **Tópico – GESTOR RESPONSÁVEL**

- Campo: **CPF –** registrar, conforme o caso, o número do CPF (Cadastro de Pessoa Física) do titular da unidade gestora ou o do ordenador de despesas da mesma.
- Campo: **Início da Gestão –** indicar a data de início da gestão do responsável (titular/ordenador) informado.
- **Obs.:** O dado será automaticamente preenchido pelo Sistema, bastando um clique sobre a "data" a ser informada, selecionada a partir de calendário disponibilizado neste respectivo Campo.
- Campo: **Fim da Gestão –** toda vez que haja a necessidade de alteração do responsável, em razão da exoneração quer do titular quer do ordenador, torna-se obrigatório informar, relativamente à pessoa que está sendo substituída, a data em que se deu o término da sua gestão.
- **Obs.: 1 –** O dado será automaticamente preenchido pelo Sistema, bastando um clique sobre a "data" a ser informada, selecionada a partir de calendário disponibilizado neste respectivo Campo; e

**2 –** O Sistema não transmitirá os dados do responsável sucessor sem que, antes, se tenha informado a data do término da gestão do antecessor.

- Campo: **Nome –** registrar, conforme o caso, o nome completo do titular da unidade gestora ou o do ordenador de despesas da mesma.
- Campo: **Função Responsável –** indicar a função do responsável (titular/ordenador) informado.
- **Obs.:** O dado será automaticamente preenchido pelo Sistema, bastando um clique sobre a "função"

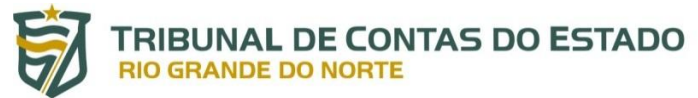

a ser informada, conforme constante do rol disponibilizado no recurso "Selecione", presente no respectivo Campo.

Campo: **Cargo –** registrar a nomenclatura do cargo exercido pelo titular da unidade gestora ou, quando for o caso, pelo ordenador de despesas da mesma.

#### **Tópico – ENDEREÇO**

- Campo: **CEP –** registrar o número do CEP (Código de Endereçamento Postal) correspondente ao local de residência do responsável (titular/ordenador) informado.
- Campo: **Bairro –** informar o nome do bairro onde reside o responsável (titular/ordenador) informado.
- Campo: **Logradouro –** informar o nome do logradouro (avenida, rua, travessa, praça, rodovia, estrada, vila etc.) onde reside o responsável (titular/ordenador) informado.
- **Obs.:** Após o nome do logradouro, apor o número do imóvel residencial (casa, prédio etc.), substituindo-o pela informação S/N quando da inexistência de numeração para o mesmo.
- Campo: **Estado –** informar a sigla da UF (Unidade Federativa) em que se localiza o endereço residencial do responsável (titular/ordenador) informado.
- **Obs.:** O dado será automaticamente preenchido pelo Sistema, bastando um clique sobre a "sigla" da UF a ser informada, conforme constante do rol disponibilizado no recurso "Selecione", presente no respectivo Campo.
- Campo: **Cidade –** indicar o nome da cidade onde reside o responsável (titular/ordenador) informado.
- **Obs.:** O dado será automaticamente preenchido pelo Sistema, bastando um clique sobre o "nome da cidade" a ser informada, conforme constante do rol disponibilizado no recurso "Selecione", presente no respectivo Campo.
- Campo: **Complemento –** apor informações complementares relativas ao endereço do responsável (titular/ordenador) informado, a exemplo de: nome do condomínio, número do apartamento etc.

#### **Tópico – DOCUMENTO**

- Campo: **ATO DE NOMEAÇÃO –** enviar para o TCE/RN, via SIAI, obrigatoriamente, o ato administrativo por meio do qual se deu a nomeação do responsável (titular/ordenador) informado, a exemplo de: Termo de Posse, Portaria de Nomeação etc.
- **Obs.:** Mediante um simples clique por sobre o termo "ATO DE NOMEAÇÃO", situado em figura

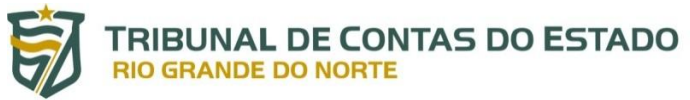

hachurada do *layout* do tópico "DOCUMENTO", faz-se possível localizar no computador o arquivo contenedor do ato administrativo em referência, para fins de anexá-lo a este Campo, automaticamente, permitindo o envio do mesmo ao TCE/RN, via SIAI.

- Campo: **ATO DE AFASTAMENTO –** enviar para o TCE/RN, via SIAI, obrigatoriamente, o ato administrativo por meio do qual se deu o afastamento/substituição do responsável (titular/ordenador) informado, apenas quando da ocorrência de tal fato, a exemplo de: Termo de Cassação de Mandato (ato de perda do mandato do gestor), Portaria de Exoneração, Termo de Afastamento etc.
- Obs.: Mediante um simples clique por sobre o termo "ATO DE AFASTAMENTO", situado em figura hachurada do *layout* do tópico "DOCUMENTO", faz-se possível localizar no computador o arquivo contenedor do ato administrativo em referência, para fins de anexá-lo a este Campo, automaticamente, permitindo o envio do mesmo ao TCE/RN, via SIAI.

## **Tópico – FOTO**

- Campo: **ANEXAR –** enviar para o TCE/RN, via SIAI, obrigatoriamente, 1 (uma) fotografia do responsável (titular/ordenador) informado, tipo 3x4, recente, preferencialmente com fundo branco.
- **Obs.:** Mediante um simples clique por sobre o termo "ANEXAR", situado em figura hachurada do *layout* do tópico "FOTO", faz-se possível localizar no computador o arquivo contenedor da fotografia em referência, para fins de anexá-la a este Campo, automaticamente, permitindo o envio da mesma ao TCE/RN, via SIAI.

#### **UNIDADE(S) ORÇAMENTÁRIA(S)**

Por meio deste tópico, independentemente de quantidade, deverá ser informado código (classificação institucional) e nome de toda unidade orçamentária cuja efetuação da execução orçamentário-financeira dos seus próprios recursos esteja sob a competência da Unidade Gestora ora objeto de cadastramento junto ao SIAI.

## **Tópico – UNIDADE ORÇAMENTÁRIA**

- Campo: **Classificação Institucional –** indicar a codificação correspondente à "classificação institucional" da Unidade Orçamentária a ser informada no Campo "Nome da Unidade Orçamentária".
- **Obs.:** Haverá de corresponder ao código numérico que representa a respectiva Unidade dentro do "Orçamento" do ente federativo ou do "Quadro de Detalhamento da Despesa – QDD" do órgão/entidade a que a mesma se vincule.
- Campo: **Nome da Unidade Orçamentária –** registrar o nome da Unidade Orçamentária cuja execução dos seus recursos, do ponto de vista orçamentário-financeiro, esteja sob a competência da Unidade Gestora objeto de cadastramento junto ao SIAI.

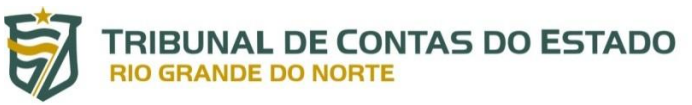

Relativamente a documentação enviada ao TCE/RN por intermédio do presente Anexo, deverá ser observado o que se segue:

1 – qualquer ato administrativo enviado deverá estar devidamente assinado pelo(s) signatário(s) que detenha(m) competência legal para tanto;

2 – todo documento relativo a comprovante de publicação só será aceitável quando nele se veja explicitado o "nome do veículo de divulgação/comunicação", a "data da publicação", o "número da página em que se deu a publicação" e, se houver, o "número da edição";

3 – só será permitido "documento" capaz de ser exibido por meio de software homologado, ressaltando-se que, no âmbito do TCE/RN, o software homologado para a visualização de documentação dessa espécie, o qual obedece ao formato *Portable Document Format* (ou em livre tradução, Formato de Documento Portável), é o Adobe Acrobat Reader; e

4 – o "COMPROVANTE DE ENVIO" do Anexo 42, disponibilizado eletronicamente para o jurisdicionado, via *Internet*, quando da remessa deste Anexo ao TCE/RN, conterá no seu corpo "Código Validador do Arquivo", comprobatório da validação dos documentos que hajam sido enviados.